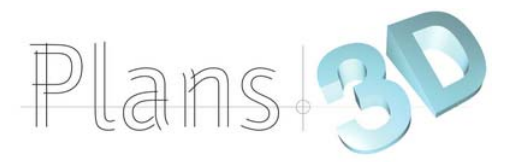

## **PROGRAMME DE FORMATION « AutoCAD 2021 »**

Mis au point pour LA SOCIETE

### **OBJECTIFS DE LA FORMATION**

Le but est de maîtriser les logiciels afin d'améliorer la productivité et la rentabilité de l'entreprise. Simplifier le travail grâce à l'utilisation d'outils informatiques spécialisés et de réaliser un gain de temps au niveau de la production.

#### **MOYENS PEDAGOGIQUES**

La formation est assurée par un formateur spécialisé qui disposera de :

- Supports de cours
- Tableau blanc
- Vidéoprojecteur
- Outils de visio-conférence : Teamviewer ou Zoom

#### **CONTENU DE LA FORMATION**

- $\&$  Séances théoriques.
- $\%$  Séances de travail personnel portant sur le traitement de cas concrets propres à l'Entreprise.
- $\%$  Séances de correction du travail réalisé.

Ces trois grands chapitres étant en permanence mis en situation à l'aide d'exercices pratiques liés directement à l'entreprise dont le suivi fait l'objet d'un contrôle permanent des connaissances du ou des intéressés.

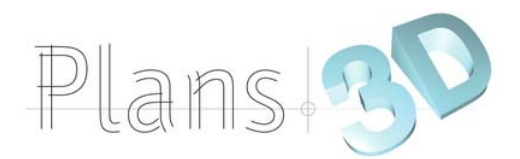

# **FORMATION AutoCAD 2021**

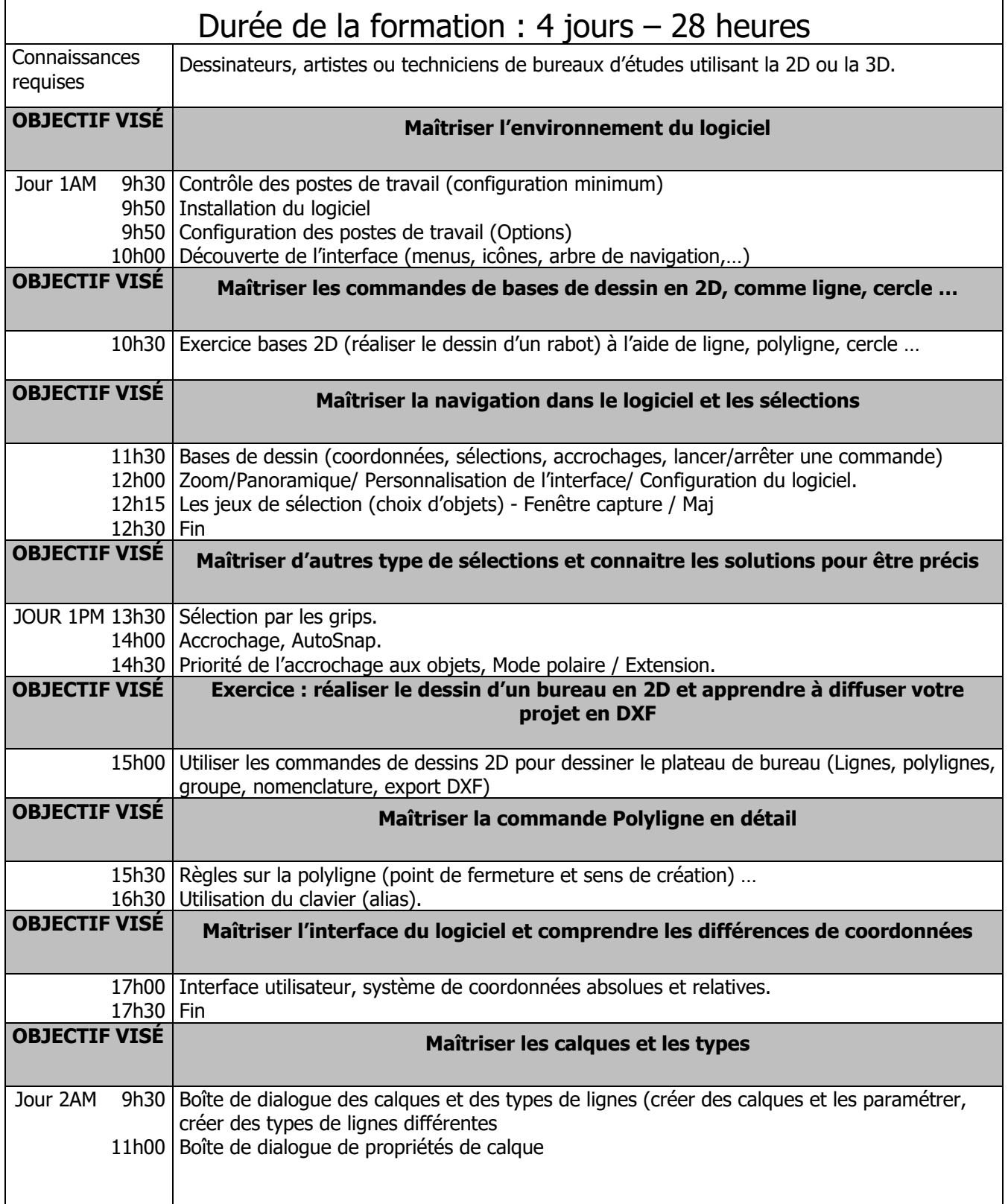

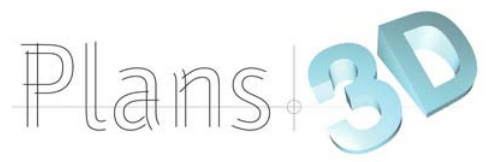

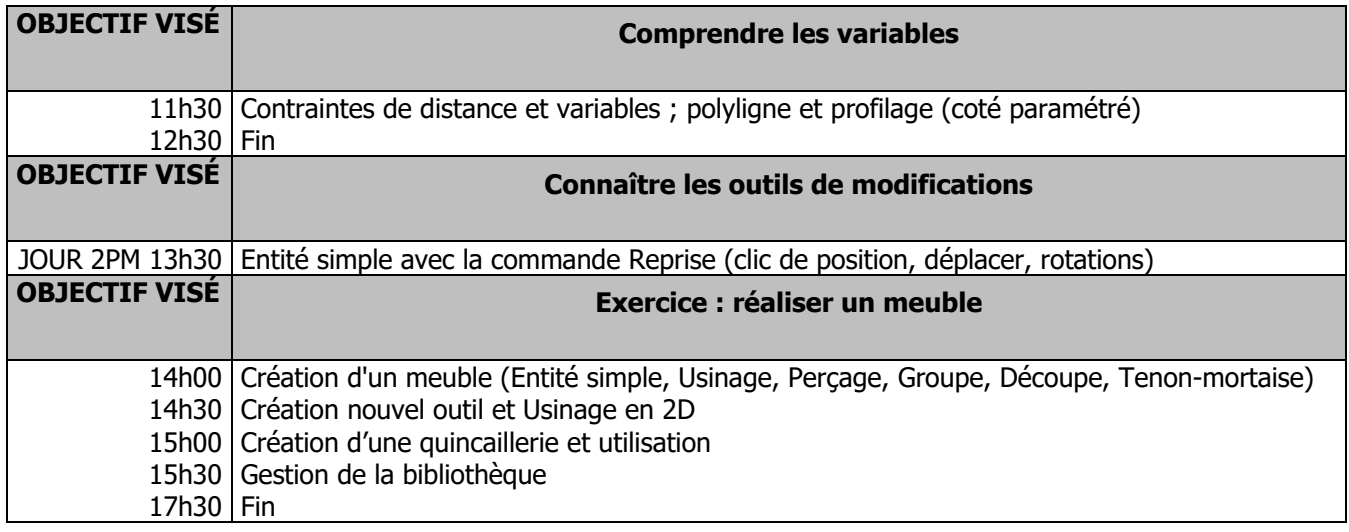

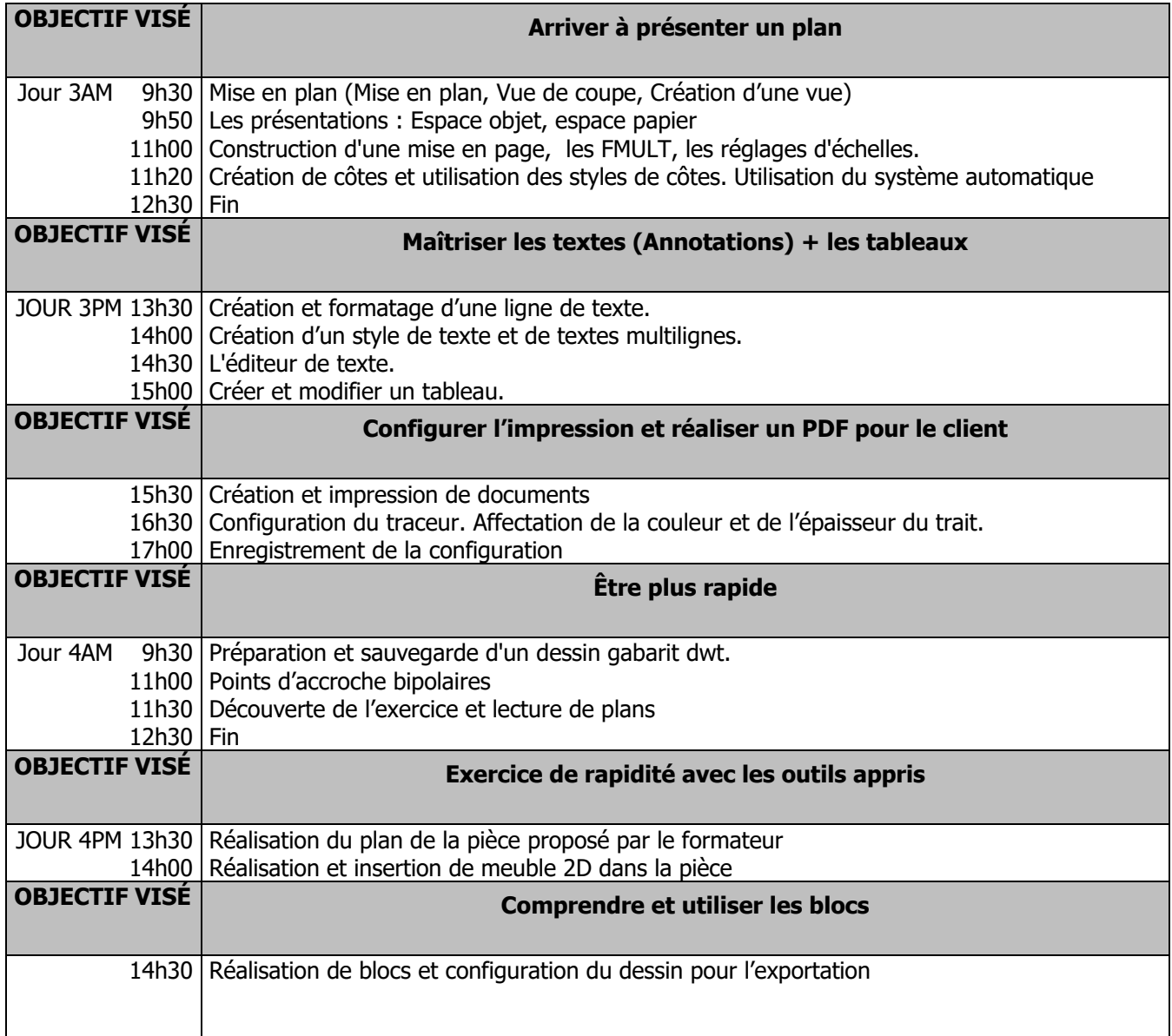

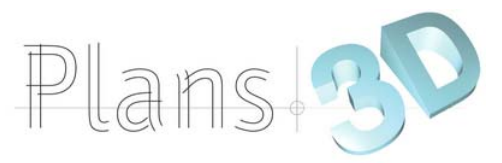

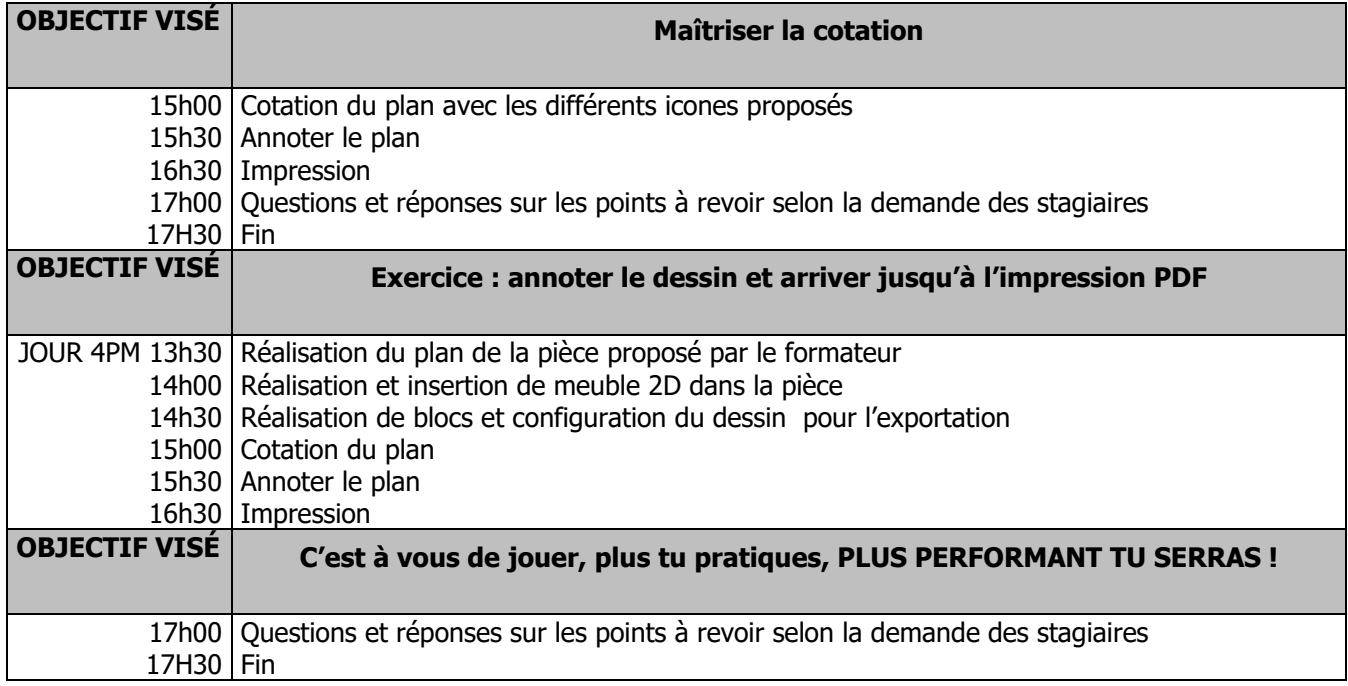